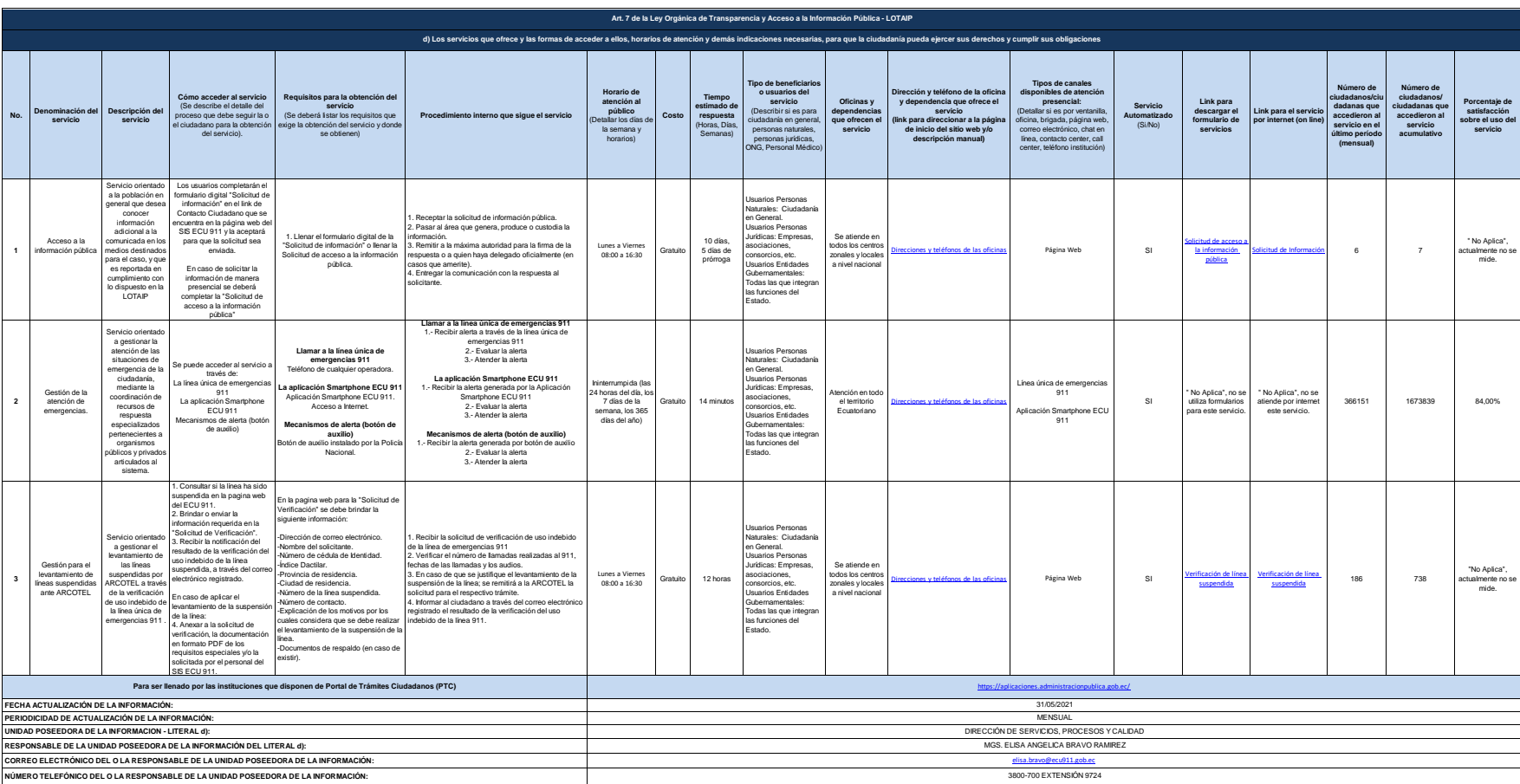

ECU<br>**911**